- 2. NUMERO DE OPERACIONES. Se refiere, para cada producto, al número total de operaciones que registran saldo en la institución.
- 3. SALDO. Es el saldo contable, para cada producto, al cierre del período.
- 4. NUMERO DE OPERACIONES EN EL MES. Corresponde al número de operaciones registradas en el mes para cada producto.
- 5. MONTO DE OPERACIONES EN EL MES. Corresponde al monto registrado en el mes para cada producto.
- 6. PLAZO PROMEDIO. Es el plazo promedio ponderado, expresado en días, de las operaciones registradas en el mes para cada producto.
- 7. PORCENTAJE DE CREDITOS CON MOROSIDAD DE 90 DIAS O MAS. Se indicará para cada producto, el porcentaje de su saldo que al cierre de mes presenta una morosidad igual o superior a 90 días.

# **Carátula de cuadratura**

El archivo P22 debe entregarse con una carátula de cuadratura cuyo modelo se especifica a continuación.

# MODELO

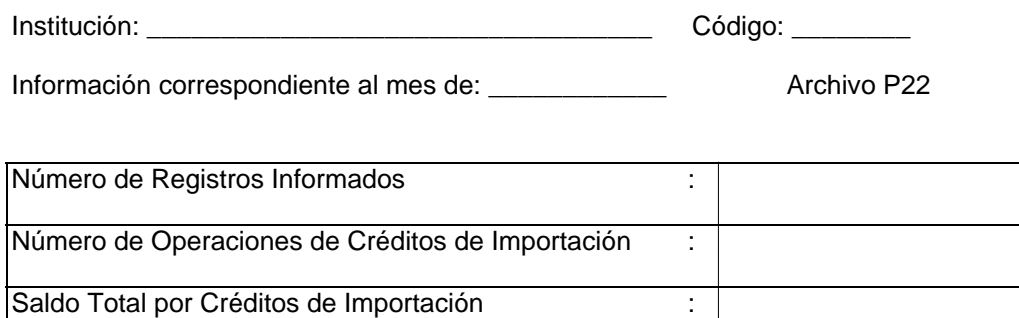

Número de Operaciones en el Mes por Préstamos Comerciales : Monto de Operaciones en el Mes por Préstamos Comerciales :

Responsable :

Fono : \_\_

**GERENTE** 

ARCHIVO P30

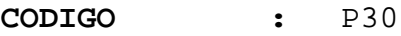

**NOMBRE :** COLOCACIONES EN LETRAS DE CREDITO Y MUTUOS HIPOTECARIOS ENDOSABLES.

- **PERIODICIDAD :** Mensual
- **PLAZO :** 9 días hábiles

*En este archivo se incluirá información referida a colocaciones en letras de crédito y mutuos hipotecarios endosables que se mantienen al cierre del mes, incluidos los mutuos hipotecarios endosables a favor de terceros administrados por la institución.* 

*Los valores monetarios se expresarán en pesos.* 

# **Primer registro**

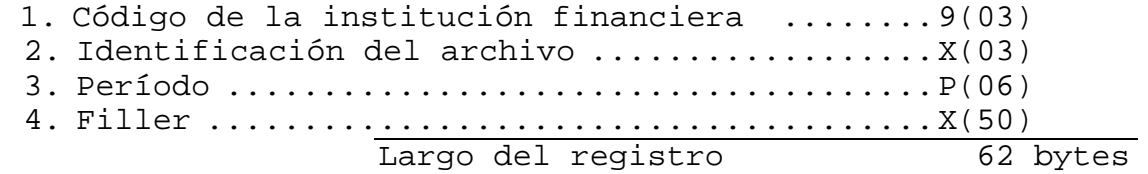

- 1. CODIGO DE LA IF. Corresponde a la identificación de la institución financiera, según la codificación dada por esta Superintendencia.
- 2. IDENTIFICACION DEL ARCHIVO. Corresponde a la identificación del archivo. Debe ser "P30".
- 3. PERIODO. Corresponde al mes al que se refiere la información.

#### **Estructura de los registros**

- 1. Código del producto .........................9(02)
- 2. Plazo original ..............................9(02)
- 3. Plazo residual ..............................9(02)
- 4. Número operaciones sin morosidad de 90
- días o más ..................................9(07) 5. Monto de operaciones sin morosidad de 90
	- días o más ..................................9(14)

- 6. Monto al día ................................9(14)
- 7. Monto con morosidad igual o superior a 90 días ........................................9(14)
- 8. Número de operaciones con morosidad igual o superior a 90 días ...............................9(07) Largo del registro.... 62 bytes

# **Definición de términos**

- 1. CODIGO DEL PRODUCTO O TRANSACCION. Se utilizarán los siguientes códigos:
	- 01 Colocaciones en letras de crédito para la vivienda.
	- 02 Colocaciones en letras de crédito para fines generales.
	- 05 Créditos con Mutuos hipotecarios endosables para la vivienda.
	- 06 Créditos con Mutuos hipotecarios endosables para fines generales.
	- 11 Mutuos hipotecarios endosables para la vivienda administrados por la institución.
	- 12 Mutuos hipotecarios endosables para fines generales administrados por la institución.

 Los códigos 01, 02, 05, y 06 se utilizarán para informar las colocaciones mantenidas al cierre del mes.

 Los códigos 11 y 12 sirven para informar los MHE a favor de terceros, administrados por la institución.

2. PLAZO ORIGINAL.

 Corresponde al número de años comprendidos entre la fecha de otorgamiento y la fecha de vencimiento de la última cuota. Este campo se informará redondeando al número entero que corresponda al considerar como un año más las fracciones iguales o superiores a 6 meses.

3. PLAZO RESIDUAL.

 Corresponde al número de años comprendidos entre la fecha a la que está referida la información y la fecha de vencimiento de la última cuota. Este campo se informará redondeando al número entero correspondiente según lo indicado para el campo anterior. Por consiguiente, este campo admite el cero como dato informativo cuando el plazo residual sea inferior a 6 meses.

 La combinación de los datos de los campos 1, 2 y 3, determinan la que debe incluirse en los campos siguientes. Si en alguno de los campos que siguen no corresponde incluir información, se llenará con ceros.

- 4. NUMERO DE OPERACIONES SIN MOROSIDAD DE 90 DIAS O MAS. En este campo se informará el número de operaciones que están siendo pagadas normalmente o cuya morosidad en el pago de alguna de sus cuotas no alcanza los 90 días al último día del periodo en que está referida la información, según la combinación de plazos originales y residuales (campos 2 y 3) del producto de que se trate.
	- 5. MONTO DE OPERACIONES SIN MOROSIDAD DE 90 DIAS O MAS. En este campo se informará el monto total de las operaciones informadas en el campo 4.
- 6. MONTO AL DIA. En este campo se informará el monto de capital sin mora de los créditos que registren dividendos con morosidad de 90 días o más informados en campo 7.
	- 7. MONTO CON MOROSIDAD IGUAL O SUPERIOS A 90 DIAS. En este campo deberá informarse el monto que presenta una morosidad igual o superior a 90 días.
- 8. NUMERO DE OPERACIONES CON MOROSIDAD IGUAL O SUPERIOS A 90 DIAS. En este campo deberá informarse el número de operaciones que presentan una morosidad igual o superior a 90 días en alguna de sus cuotas.

# **Carátula de cuadratura**

El archivo P30 debe entregarse con una carátula de cuadratura cuyo modelo se especifica a continuación.

## MODELO

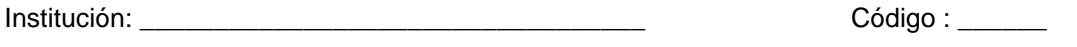

Información correspondiente al mes de: \_\_\_\_\_\_\_\_\_\_\_\_ Archivo : P30

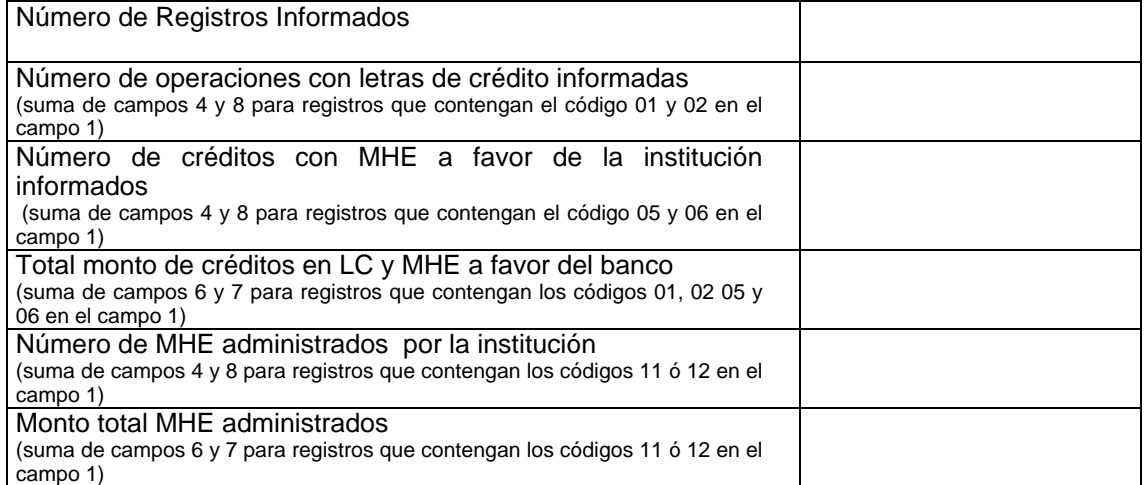

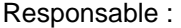

 $F$ ono :  $\_\_$ 

GERENTE